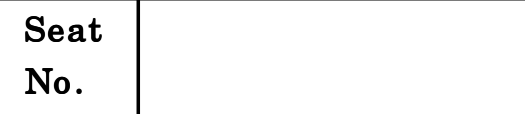

## $[5318]-31$

T.Y.B.Sc. (Animation) (III Sem.) EXAMINATION, 2018 AN-3101 : SCRIPT WRITING

### (2012 PATTERN)

#### Time : Two Hours Maximum Marks : 40

 $N.B. := (i)$  Answer all questions.

(*ii*) Neat diagrams must be drawn wherever necessary.

(*iii*) Figures to the right indicate full marks.

### 1. Answer the following :  $[10\times1=10]$

- (a) What is shot ?
- (b) What is OTS ?
- $(c)$  What is bible film making ?
- (d) What is a SLUG LINE?
- (e) What does 'EXT' denote in script writing ?
- (f) What is derivative screen play ?
- $(g)$  What is a parenthetical?
- $(h)$  Name the line art animation masterpiece created by Winsor McCay in 1914.
- (i) Name the first Indian Animation made by Dadasaheb Phalke.
- $(j)$  In which year did 'The Flintstones' the first half-hour animated sitcom debuted ?

- 2. Answer any *two* of the following :  $[2 \times 5=10]$ 
	- (a) What is the basic structure of story ?
	- (b) Describe in detail the development of a character.
	- (c) Describe what buyers are looking for in story in detail.
	- $(d)$  Explain the role of a theme in a story.
- **3.** Attempt any *two* of the following :  $[2 \times 5=10]$ 
	- (a) Prepare a list of important points to be checked before submitting a premise.
	- (b) What is a scene and what are its important aspects ?
	- $(c)$  How is an animator a visual director?
	- $(d)$  What are the devices of comedy in animation ? Explain.
- 4. Attempt the following (any  $two$ ) : [2 $\times$ 5=10]
	- (a) Give a detailed account of format consideration while creating a storyboard.
	- $(b)$  Explain the use of a storyboard in the field of business.
	- $(c)$  What are the characteristics of a dialogue ?
	- (d) What makes an outstanding board? Explain in detail.

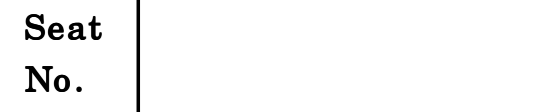

## $[5318]-32$

# T.Y.B.Sc. (Animation) (III Sem.) EXAMINATION, 2018 AN-3102 : INTRODUCTION TO ACTION SCRIPT (2012 PATTERN)

### Time : Two Hours Maximum Marks : 40

- $N.B. := (i)$  All questions are compulsory.
	- $(ii)$  Figures to the right indicate full marks.
- 1. Attempt each of the following :  $[10\times1=10]$ 
	- (a) State any two ralational operators.
	- (b) What is alpha property ?
	- $(c)$  Explain the term "Event object".
	- (d) Why do we use break statement ?
	- (e) Explain data types string and boolean.
	- $(f)$  Explain the term "Listener".
	- $(g)$  State any two logical operators.
	- $(h)$  Explain the term "Associative array".
	- (*i*) Explain normal blend mode.
	- $(j)$  Write any *three* methods of inserting element to an array.
- P.T.O. 2. Attempt any two of the following :  $[2 \times 5=10]$ (a) State any 5 data types used in an interface. Write a note on interface.
- (b) How to implement an interface in a class ?
- $(c)$  Write a function to load external JPG image.
- (*d*) Explain for.........in loop with example.
- 3. Attempt any two of the following :  $[2 \times 5=10]$ 
	- (a) What is preloader ?
	- (b) Write any 5 characteristics of procedure oriented programming language.
	- $(c)$  Write a function to change the color, font and size of the text within the text field "txt Fld"
	- $(d)$  Write a function to navigate to a URL www.adobe.com after clicking on a button.
- 4. Attempt any two of the following :  $[2 \times 5=10]$ 
	- (a) Write a function in AS3 to sort the given array. var country : Array = ["India", "Nepal", "Poland", Australia", "Egypt"].
	- $(b)$  Explain the access-control modifiers available for instance variables definitions.
	- $(c)$  What are the advantages of object-oriented-programming language ?
	- $(d)$  What are the advantages of display list approach?

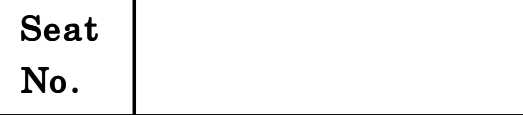

## [5318]-33

T.Y. B.Sc. (Animation) (III Sem.) EXAMINATION, 2018 AN-3103 : GAMING TECHNOLOGY

#### (2012 PATTERN)

### Time : Two Hours Maximum Marks : 40

- $N.B. := (i)$  All questions are compulsory.
	- (*ii*) Neat diagrams must be drawn wherever necessary.
	- $(iii)$  Figures to the right indicate full marks.
	- $(iv)$  Assume suitable data, if necessary.

1. Attempt each of the following :  $[10\times1=10]$ 

- (a) The first electronic game played in................ base.
- (b) ................ company introduced the Donkey King.
- (c) Name the sequel of Donkey King game.
- $(d)$  What was turned into game machines ?
- (e) List four game production phases.
- (f) Why is C++ a language which rewards greater than other programming languages in game design ?
- $(g)$  Unreal Game Engine only accepts information written in............... language.
- (h) What is the meaning of object oriented language?
- (i) ......... and............ testing period comes after production in game production cycle.
- $(j)$  Outsource objects which can be imported in Unity 3D are called........

- 2. Attempt any two of the following :  $[2 \times 5=10]$ 
	- (a) Write down brief story of game "Donkey King" and its sequels.
	- (b) Define personnel computer revolution in game industry.
	- (c) Explain LAN functionality in New Era Games.
	- (d) Describe Mobile and Hand held games.
- **3.** Attempt any *two* of the following :  $[2 \times 5=10]$ 
	- (a) Explain LAN party phenomenon.
	- (b) Explain Trip Hawkins Electronic Arts Co.
	- (c) Explain MUDS created by Richard Bartle.
	- (d) Explain quantum link by America online (AOL).
- 4. Attempt any two of the following :  $[2 \times 5=10]$ 
	- (a) Describe P.S.P. with drawing.
	- (b) Defferentiate an Android game and PC games.
	- (c) Write short intro of Unreal Engine or Unity Engine.
	- (d) Explain plan testing and tracking programs.

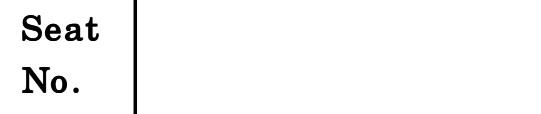

## $[5318]-34$

# T.Y.B.Sc. (Animation) (III Sem.) EXAMINATION, 2018 AN-3104 : DIGITAL EDITING AND MOTION GRAPHICS-I (2012 PATTERN)

Time : Two Hours Maximum Marks : 40

- $N.B. := (i)$  All questions are compulsory.
	- (*ii*) Neat diagrams must be drawn wherever necessary.
- 1. Answer the following :  $[10\times1=10]$ 
	- (a) Name any five video editing softwares.
	- (b) What is clapperboard?
	- $(c)$  What does "P.A.L." stand for ?
	- (d) Define image aspect ratio.
	- $(e)$  Name any *five* rendering video format.
	- (f) What is motion graphics ?
	- $(g)$  What is P.S.A. ?
	- $(h)$  What is thaumatrope ?
	- (i) What are Tags ?
	- (j) What is lineup and upfronts ?
- 2. Attempt any two of the following :  $[2 \times 5=10]$ (a) Explain footage in detail.

- (b) Describe the latest technologies that have helped motion graphics.
- $(c)$  Explain the importance of motion graphics in exhibit design.
- $(d)$  Describe in detail the use of motion graphics in retail environment.
- 3. Attempt any two of the following :  $[2 \times 5=10]$ 
	- (a) Write a detailed note on the use of motion graphics in web.
	- (b) Explain the term network branding.
	- (c) What is motion graphics ?
	- (d) Write down the difference between NTSC and PAL.
- 4. Attempt any two of the following :  $[2 \times 5=10]$ 
	- (a) Write about the different ways of accessing the video in nonlinear editing in detail.
	- (b) What is montage ?
	- $(c)$  What is "B-roll' ? Explain.
	- $(d)$  What is pick-up in film making ?

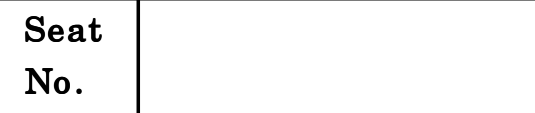

## $[5318]-35$

T.Y.B.Sc. (Animation) (III Sem.) EXAMINATION, 2018 AN-3105 : COLOR THEORY AND VISUAL DESIGN (2012 PATTERN)

### Time : Two Hours Maximum Marks : 40

 $N.B. :=$  (*i*) Neat diagrams must be drawn wherever necessary.

(*ii*) All questions are compulsory.

1. Answer the following questions :  $[10\times1=10]$ 

- (a) What is 'Illuminated surface' ?
- (b) What is 'Pathological colors' ?
- (c) What does apparent communication of colour mean ?
- (d) What is grey tone ?
- (e) What is 'Inversion' ?
- (f) What is Hue ?
- (g) What is physiological colors ?
- $(h)$  Write two different states of retina after being acted upon light ?
- (i) What is pigment colours ?
- (j) What is Tint ?

- 2. Answer any *two* of the following :  $[2 \times 5=10]$ 
	- (a) What is Refraction ?
	- (b) Explain the importance of visual art in animation.
	- (c) Explain the types of 'HALOS' ?
	- (d) Explain Texture ?
- **3.** Answer any *two* of the following :  $[2 \times 5=10]$ 
	- (a) Explain the characteristic of colouring ?
	- (b) Explain in brief 'Function of Glass' ?
	- (c) What are principal Image ? Explain.
	- (d) Explain 'Hypochandriancs' ?
- 4. Answer any *two* of the following :  $[2 \times 5=10]$ 
	- (a) Explain 'colour balance' ?
	- (b) Explain the effect of Red-Yellow with reference to moral association ?
	- (c) Explain in brief relation of combination of Light and Dark ?
	- (d) Explain primary colours ?

# Seat  $N_o$  [5318]-36

T.Y. B.Sc. (Animation) (III Sem.) EXAMINATION, 2018 AN-3106 : ADVANCED 3D ANIMATION-I

### (2012 PATTERN)

### Time : Two Hours Maximum Marks : 40

- $N.B. :=$  (*i*) Neat diagrams must be drawn wherever necessary.
	- $(ii)$  Figures to the right indicate full marks.
	- (*iii*) All questions are compulsory.

1. Answer the following :  $[10\times1=10]$ 

- (1) What is insert edge loop ?
- (2) What is outliner ?
- (3) What is freeze transformation ?
- (4) How to change pivot in Maya ?
- (5) How to set key in Maya ?
- (6) What is clustor ?
- (7) What are primitives in Maya ?
- (8) How to change FPS in Maya ?
- (9) How to create your own shelf in Maya ?
- (10) What is the meaning of Ngons ?
- 2. Answer the following  $(\text{Any } two)$ :  $[2 \times 5=10]$ 
	- (1) Explain Attribute editor.

- (2) Explain Cylindrical Mapping.
- (3) What is project window ? Explain its importance.
- (4) What is Blend shape ? Write down the procedure to create blend shapes.
- 3. Answer the following  $(\text{Any } two)$ : [2×5=10]
	- (1) Explain the following tools :
		- (a) Extrude
		- (b) Bevel
		- (c) Create polygon
	- (2) Explain UV texture editor.
	- (3) Explain the importance of MEL.
	- (4) Explain subdivision.
- 4. Answer the following  $(\text{Any } two)$ :  $[2 \times 5=10]$ 
	- (a) Define view windows in Maya (e.g. front, side etc.)
	- (b) Explain the following :
		- (a) Vertex
		- $(b)$  Edge
		- $(c)$  Face
	- (c) Explain Deformers in Maya.
	- $(d)$  List all principles of animations. Explain any three.

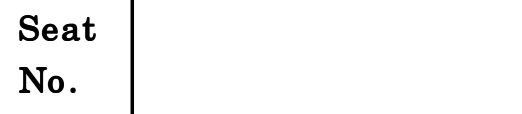

## $[5318]-41$

T.Y. B.Sc. (Animation) (IV Sem.) EXAMINATION, 2018 AN-3201 : WEB TECHNOLOGY

#### (2012 PATTERN)

### Time : Two Hours Maximum Marks : 40

- $N.B. := (i)$  All questions are compulsory.
	- $(ii)$  Figures to the right indicate full marks.

1. Answer the following questions :  $[10\times1=10]$ 

- (a) Define internet.
- (b) What is ordered list ?
- $(c)$  Which element is used to create a link in HTML ?
- (d) Define radio button.
- (e) Which extension is used while saving CSS file ?
- (f) Define class selector.
- $(g)$  How to add scrolling text in a web page?
- (h) Define inline style sheet.
- (i) Define type selector.
- $(j)$  Define title tag.

### **2.** Answer any  $two:$  [2×5=10]

- (a) Describe the structure of HTML document.
- (b) Define internal CSS with example.
- $(c)$  Explain the difference between relative positioning and absolute positioning.
- (*d*) Explain cell spacing with example.
- 3. Answer any  $two:$  [ $2 \times 5=10$ ]
	- (a) Explain Button element with example.
	- (b) Explain HTML form tag with its attributes.
	- (c) Mention the need of cascading style sheets.
	- $(d)$  Write notes about GIF file format.
- **4.** Answer any  $two:$   $[2 \times 5=10]$ 
	- (a) Explain ID selector with example.
	- (b) What is meant by drop down list ? Write a program to create a drop down list.
	- $(c)$  Write an HTML document to create a form that collect name and telephone numbers.
	- (d) Write short notes on Dreamweaver.

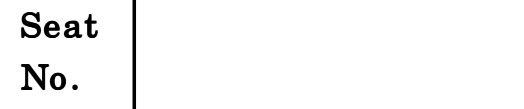

## $[5318]-42$

# T.Y. B.Sc. (Animation) (IV Sem.) EXAMINATION, 2018 AN-3202 : INTELLECTUAL PROPERTY RIGHTS AND CYBER SECURITY

### (2012 PATTERN)

Time : Two Hours **Maximum Marks** : 40

- $N.B. := (i)$  All questions are compulsory.
	- $(ii)$  Figures to the right indicate full marks.
	- (*iii*) Symbols and abbreviations have their usual meanings.
	- $(iv)$  Draw diagrams wherever necessary.
- 1. Attempt all of the following :  $[10\times1=10]$ 
	- (a) Give full from of COBIT.
	- (b) Define cryptography.
	- (c) Define Patent.
	- $(d)$  What is digital signature ?
	- (e) Define phishing.
	- (f) What is an operating system ?
	- $(g)$  What is an ethic ?
	- (*h*) Define statute.
	- (*i*) Explain computer forensics.
	- (j) What is cold site used in DRP ?

- 2. Attempt any two of the following :  $[2 \times 5=10]$ 
	- (a) Explain ISO/OSI reference model with diagram.
	- (b) What is meant by intellectual property ? Give classification for it.
	- (c) What are intruders ? Explain types of intruders.
	- (d) What is Security Assurance ? Explain the security assurance model in detail.
- 3. Attempt any two of the following :  $[2 \times 5=10]$ 
	- (a) Explain Risk Management in detail.
	- (b) What is meant by copyright and infringement of copyright ? Enlist work in which copyright subsist.
	- $(c)$  What is transposition technique of cryptography ? Explain Rail Fence and convert the following plain text : ''I like to study cryptographic techniques.''
	- (d) Write a note on IT Act, 2000.
- 4. Attempt any two of the following :  $[2 \times 5=10]$ 
	- (a) What is topology ? Explain the different types.
	- (b) What is Information security ? State and explain principles of information security.
	- $(c)$  Define information classification. Describe scheme used for data classification.
	- $(d)$  What is e-commerce ? Explain security features for e-commerce.

#### [5318]-42 2

## $[5318]-43$

# T.Y. B.Sc. (Animation) (IV Sem.) EXAMINATION, 2018 AN-3203 : GAMING PRODUCTION

#### (2012 PATTERN)

### Time : Two Hours Maximum Marks : 40

 $N.B. := (i)$  All questions are compulsory.

- (i) Neat diagrams must be drawn wherever necessary.
- $(ii)$  Figures to the right indicate full marks.
- (*iii*) Assume suitable data, if necessary.
- 1. Attempt all of the following :  $[10\times1=10]$ 
	- (a) What is SDK ?
	- (b) Games are built from more than.................
	- (c) Which is the central character in single player game ?
	- $(d)$  ................... is a character who often guides the Hero.
	- (e) Which character facilitates change in the story and provides the hero with directions ?
	- (f) Which character is opposite of the protogonist ?
	- $(g)$  Which type of Antagonist seems villains but they are turn out to be innocent ?
	- $(h)$  Which type of antoganist character is neutral character who enjoys mischief ?

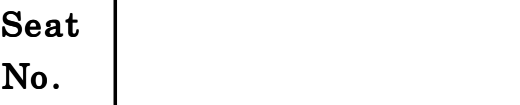

- $(i)$  Which types of antagonists are opposite of exaggerated and the toughest to create ?
- $(i)$  What is the full form of MMO's in online games.
- 2. Attempt any two of the following :  $[2 \times 5=10]$ 
	- (a) What is game programming ?
	- (b) Explain SDK's.
	- (c) Explain gaming platforms.
	- (d) Define capability table of next gen console in platforms.
- 3. Attempt any two of the following :  $[2 \times 5=10]$ 
	- (a) Figure out the capability table of latest handheld devices.
	- (b) What is game architecture ?
	- (c) List all important subsystems of the application layer.
	- (d) Explain DLL (Dynamically Loaded Libraries).
- 4. Attempt any two of the following :  $[2 \times 5=10]$ 
	- (a) Explain threads and thread synchronization of Application layer.
	- (b) Importance of game state and data structure in game logic layer.
	- (c) How to test a developed game ?
	- $(d)$  Explain prototypes of your game.

[5318]-43 2

Seat  $N_{\rm O}$  [5318]-44

## T.Y. B.Sc. ANIMATION (IV SEMESTER) EXAMINATION, 2018 AN 3204 : DIGITAL EDITING AND MOTION GRAPHICS Paper-II

#### (2012 PATTERN)

Time : Two Hours Maximum Marks : 40

 $N.B. := (i)$  Neat diagrams must be drawn wherever necessary.  $(ii)$  *All* questions are compulsory.

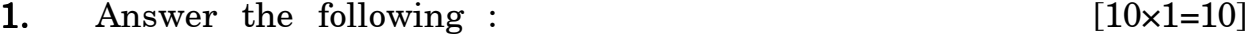

- (1) What is green matte ?
- (2) Write down any two keying types ?
- (3) What is alpha channels ?
- (4) Elaborate the luminance matte.
- (5) What is traveling mattes ?
- (6) What is cut in editing ?
- (7) What is transitions ?
- (8) Does premiere pro exports the flv file format ?
- (9) Give any  $two$  examples of croma keying.
- (10) What is the name of premiere-pro's latest virgin series.

2. Attempt any two of the following :  $[2 \times 5=10]$ 

- (a) What is cuts ?
- (b) What do you think about transitions in editing ?
- (c) What is tempo and event density ?
- $(d)$  Explain the concept birth, life and death in motion graphics sequence.
- 3. Attempt any two of the following :  $[2 \times 5=10]$ 
	- (a) Explain balance in the pictorial composition.
	- (b) Elaborate the size and scale in pictorial composition.
	- (c) What is sub-clip in adobe premiere pro ?
	- $(d)$  What is space in editing ?
- 4. Attempt any two of the following :  $[2 \times 5=10]$ 
	- (a) What is unity in composition ?
	- (b) Explain unbound boundaries in pictorial composition.
	- (c) Explain the Animatics.
	- (*d*) What is positive space ?

Seat  $N_{\rm O}$  [5318]-45

## T.Y. B.Sc. ANIMATION (IV SEMESTER) EXAMINATION, 2018 AN 3205 : VISUAL EFFECTS (2012 PATTERN)

### Time : Two Hours Maximum Marks : 40

- $N.B. := (i)$  Neat diagrams must be drawn wherever necessary.  $(ii)$  *All* questions are compulsory.
- 1. Answer the following :  $[10\times1=10]$ 
	- (1) Give two examples of digital compositing ?
	- (2) What is full form of PNG ?
	- (3) Define digital composition.
	- (4) Who was the 1st photographer to composite a photo ?
	- (5) Which is the extra channel we use for compositing rather than RGB ?
	- (6) In RGBAZ what do A and Z represent ?
	- (7) What does alpha represent in an image ?
	- (8) Who introduced "the two-way of life" ?
	- (9) What is full form of RoI ?
	- $(10)$  Which are the *two* primary categories in which computer images are divided ?
- 2. Attempt any two of the following :  $[2 \times 5=10]$ 
	- (1) Write a brief note about computer imaging systems.
	- (2) What are the steps involved in histogram equalization technique.
	- (3) What is bluescreen Matting ?
	- (4) What are the compositing software introduce any one software briefly ?

- 3. Attempt any two of the following :  $[2 \times 5=10]$ 
	- (1) Discuss in detail about computer graphics.
	- (2) What is chroma keying ? Explain with example.
	- (3) Discuss in detail historical perspective of digital compositing ?
	- (4) Give an example of optical compositing in earlier movies and explain it breifly.

### 4. Attempt any two of the following :  $[2 \times 5=10]$

- (1) Explain alpha channnel.
- (2) Explain unity principle briefly.
- (3) What are the basic principles of digital compositing ?
- (4) Which are the two primary types of image compression ?

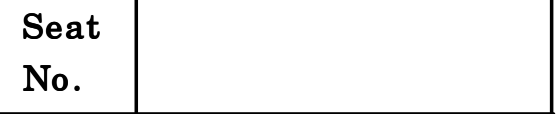

# $[5318] - 46$

# T.Y B.Sc. (Animation) (IV Sem.) EXAMINATION, 2018 AN-3206 : ADVANCED 3D ANIMATION-II

### (2012 PATTERN)

### Time : Two Hours Maximum Marks : 40

 $N.B. := (i)$  Neat diagrams must be drawn wherever necessary.  $(ii)$  *All* questions are compulsory.

1. Answer *all* of the following questions : [10]

- (a) What is Rigging ?
- (b) Define joint system.
- (c) Write down the following shortcuts :
	- (i) Add to shelves
	- (*ii*) Maximize viewport
	- (*iii*) Load previous tool.
- (d) What is IKRP solver?
- (e) How to use IKSC solver ?
- (f) How to create IK spline solver ?
- (g) Define Graph Editor.
- (h) How to create pole vector constraint?
- $(i)$  Write down the following full forms :
	- (1) IKSC
	- (2) IKRP.
- (j) Define FK system.
- 2. Attempt any *two* of the following :  $[10]$ 
	- (a) Explain Rigging system.
	- (b) How to set up joints in your character and explain hand joint system. Draw a figure.
	- (c) Explain IKSC solver with example.
	- (d) Explain Autodesk Maya interface.
- 3. Attempt any *two* of the following :  $[10]$ 
	- (a) Write down difference between Look At Constraint and Position Constraint.
	- (b) Explain three-point lighting technique with example.
	- $(c)$  What is resolution gate and explain it ?
	- (d) Explain outliner window.

4. Attempt any  $two$  of the following :  $[10]$ 

- (a) Explain the following points :
	- (i) Remove joint
	- (*ii*) Connect joint.
- (b) Explain joint system with drawing a figure.
- (c) Explain the following lights :
	- (i) Directional light
	- (*ii*) Spot light.
- (d) What is Hierarchy ? Explain it.